<span id="page-0-0"></span>Parallel Storage Systems 2023-06-26

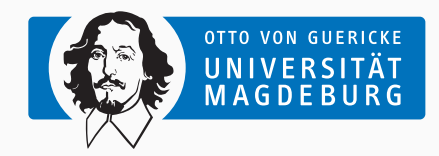

Jun.-Prof. Dr. Michael Kuhn [michael.kuhn@ovgu.de](mailto:michael.kuhn@ovgu.de)

Parallel Computing and I/O Institute for Intelligent Cooperating Systems Faculty of Computer Science Otto von Guericke University Magdeburg <https://parcio.ovgu.de>

# <span id="page-1-0"></span>[Review](#page-1-0)

[Introduction](#page-5-0)

[Performance Measurement](#page-8-0)

[Performance Assessment](#page-38-0)

- What is the difference between write-behind and write-through caching?
	- 1. Write-behind writes to the device first and to the cache afterwards
	- 2. Write-behind writes to the cache and the device at the same time
	- 3. Write-through writes to the cache and the device at the same time
	- 4. Write-through only writes to the device and circumvents the cache
- What does data sieving do?
	- 1. Data sieving turns contiguous accesses into non-contiguous ones
	- 2. Data sieving turns non-contiguous accesses into contiguous ones
	- 3. Data sieving allows having holes in derived data types
- What does the Two Phase optimization do?
	- 1. Split up file into domains and coordinate I/O operations among processes
	- 2. Perform I/O on one process and distribute data to other processes
	- 3. Read data after a write operation to check whether write was successful

<span id="page-5-0"></span>[Review](#page-1-0)

# [Introduction](#page-5-0)

[Performance Measurement](#page-8-0)

[Performance Assessment](#page-38-0)

- Performance analysis can be hard to perform
	- Software and hardware get more complex
	- Many layers are involved and interact
- Performance analysis consists of two parts
	- Performance measurement and assessment
- Measurement gives indication of actual performance
	- Measuring correctly is a topic of its own
- Assessment to determine potential performance
	- Important when buying a new storage system etc.

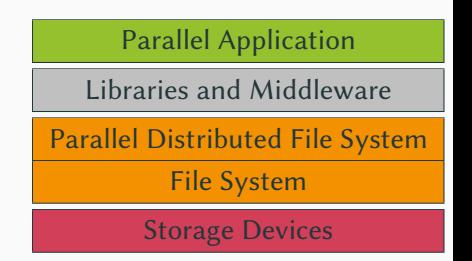

- Performance measurement
	- How to measure performance?
	- How long do measurements have to be?
	- How often do measurements have to be repeated?
	- Is it possible to eliminate external influences?
- Performance assessment
	- Which performance can we potentially achieve?
	- Which performance can we expect in practice?

<span id="page-8-0"></span>[Review](#page-1-0)

[Introduction](#page-5-0)

[Performance Measurement](#page-8-0)

[Performance Assessment](#page-38-0)

- Measuring performance is a complex process
	- Performance is influenced by caching, network, I/O etc.
	- Which components are involved and have to be measured?
	- Which performance can we expect on a given system?
- Our goal is to collect metrics quantitatively
	- Metrics include runtime, throughput, latency and more
	- The metrics to collect depend on the software and hardware
- Published measurements should be scientifically sound
	- Other scientists should be able to reproduce your findings
	- Measurements of metrics have errors that have to be accounted for
- Application A runs for 4.274 s, application B for 4.176 s. Which one is faster?
	- 1. Application A
	- 2. Application B
	- 3. Difference is negligible, performance is the same
	- 4. Not enough information
- Single measurements are more or less random
	- Processor might be busy with something else
	- Some other application is currently occupying the network
	- There is a certain variability for each component
- It is never enough to do a single measurement
	- Always repeat measurements at least three times
	- If you talk to physicists, they will probably say 30 times
- Averaging the metrics is also not enough
	- There are important derived metrics, such as standard deviation etc.

```
1 Benchmark #1: ./ sincos - O2
2 Time (mean +- sig): 4.192 s +- 0.033 s [User: 4.181 s, System: 0.001 s]
3 Range ( min .. max ) : 4.160 s .. 4.274 s 10 runs
4
5 Benchmark #2: ./ sincos - O3
6 Time (mean +- sig): 4.191 s +- 0.016 s [User: 4.179 s, System: 0.001 s]
7 Range (min .. max): 4.176 s .. 4.221 s 10 runs
8
9 Summary
10 \mid \sqrt{s} incos - 03 \degree ran
11 1.00 + - 0.01 times faster than './ sincos - O2 '
```
- Application A and B have the same performance
	- Both previous results were extreme values (minimum and maximum)

## Michael Kuhn [Performance Analysis](#page-0-0) 7 / 46

- There are two kinds of errors
	- 1. Random errors
		- Might be caused by operating system activity in the background
		- Performance of most hardware varies a bit
		- Larger variations are also possible due to hardware defects, load balancing etc.
	- 2. Systematic errors
		- Might be caused by wrong methodology/implementation
		- For instance, you want to measure disk speed but hit the cache
- Which errors can we get rid of by repeating measurements?
	- 1. Random and systematic errors
	- 2. Random errors
	- 3. Systematic errors
	- 4. None
- Always use a well-defined hardware/software environment
	- Document the setup, including version numbers etc.
- Minimize external influence to keep random errors low
	- Use resources exclusively if possible
	- Do not run anything intensive in the background
- Increase measurement time and repeat measurements
	- This helps canceling out random errors
- Compare results with expected performance
	- "My application finishes in two hours. Could it finish in one?"
	- This typically involves some kind of performance modeling
- There is a wide range of benchmarks available
	- For processors, caches, main memory, network etc.
- There are also many I/O benchmarks, each with a different focus
	- IOzone, Bonnie, Bonnie++, PostMark, b\_eff\_io, FLASH I/O and many more
	- We will look at three examples: fio, IOR and mdtest
- Benchmarks typically only cover certain access patterns
	- This leads to many different benchmarks for different use cases
- fio is a flexible I/O tester
	- The main author is Jens Axboe, maintainer of Linux's block layer
		- He is also responsible for the cfq, noop and deadline schedulers
		- Developed the blktrace tool and the splice system call
- fio is able to measure arbitrary workloads
	- Typically requires many different specialized tests
- Usage is supported by so-called job files
	- Users can set common and job-specific parameters
	- Everything can also be controlled using the command line
- Limitation: Parallelism is only supported locally via processes/threads
- Operation types
	- Read/write/mixed as well as sequential/random
	- Buffered, direct or fsync to include or exclude cache's influence
- Block size and total data size
	- Single values as well as ranges
	- File and thread counts for parallel workloads
- I/O engine
	- Synchronuous, asynchronous, memory mapping and null
	- Queue depth for asynchronous engines
- Preallocation and optimizations using fallocate and fadvise
	- Focus on block allocation or certain optimizations
- Locks and alignment
	- None, exclusive and non-exclusive read
	- I/O can be aligned to stripes etc.
- Throughput limit
	- To simulate background load
- Compressibility and deduplicatibility
	- Current SSDs and file system compress data transparently
- Verification
	- Check whether read data matches the written data
- Randomly read from 128 MiB large files
	- Files are created automatically for the test
- Two processes job1 and job2 are used
	- File names are also generated automatically
- Can also be specified using the command line
	- fio --rw=randread --size=128m

--name job1 --name job2

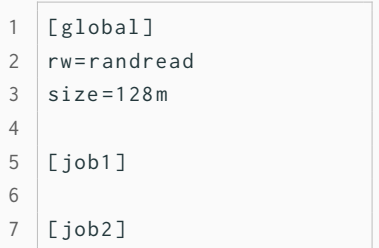

- Asynchronous I/O with a depth of 4
	- Four asynchronous I/O operations are pending at once
	- Might be necessary to achieve full performance
- Four processes write randomly using buffered I/O
	- Process-local 64 MiB files with an access size of 32 KiB
- CLI: fio --name=random-writers ...
- [ random writers ]
- 2 ioengine = libaio
- $3$  iodepth=4
- 4 rw=randwrite
- 5 blocksize =32 k
- $6$  direct=0
- $7 \times i \times z = 64 \text{ m}$
- 8 numjobs =4
- fio also supports trace replay
	- That is, fio can execute access patterns recorded in a log
	- Makes it possible to generate I/O load without application
	- Easier to compare systems with different software environments
- Especially useful for complex real-world applications
	- Many dependencies, hard to compile and execute
- Supports blktrace and its own format
	- blktrace format is binary
	- fio format is plain text and can be generated easily
		- write\_iolog and read\_iolog can be used for logging
- IOR supports parallel I/O across different nodes
	- fio only allows multiple processes on a single node
	- Parallel distributed file systems require multiple nodes
- IOR supports multiple backends
	- Dummy, HDF5, HDFS, IME, mmap, MPI-IO, Parallel-NetCDF, POSIX, RADOS, S3 etc.
- There is supports for different I/O modes
	- Shared or process-local files
	- Processes can be reordered to circumvent the cache
		- For instance, client X writes data, client X+n reads data

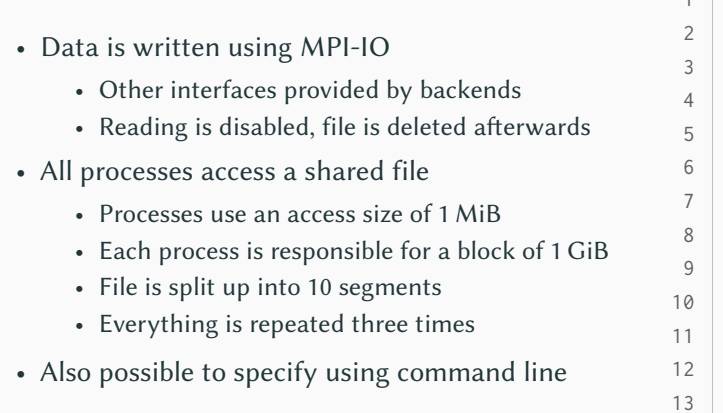

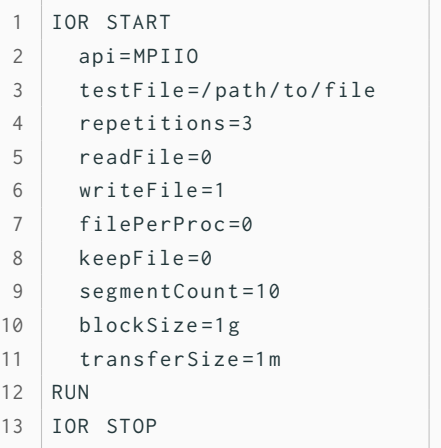

# **Example: IOR...** [\[Shan and Shalf, 2007\]](#page-67-2) **Performance Measurement**

- File structure inspired by real-world scientific applications
	- Accesses happen with transfer size
	- Processes access blocks exclusively
	- Segments represent time steps etc.
- All processes access one shared file
	- Alternatively, one file per process

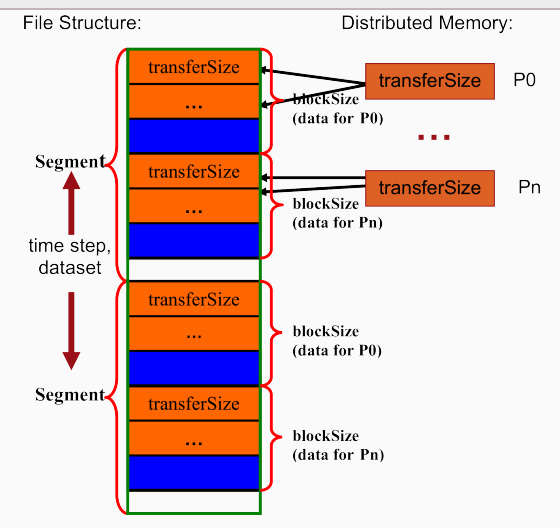

Fig. 1. The design of the IOR benchmark for shared file type. Blocks are stored in separate files for the 1-file-per-processor mode of operation.

## Michael Kuhn [Performance Analysis](#page-0-0) 20 / 46

- Most benchmarks measure data throughput
	- Metadata performance is an important factor
- mdtest uses MPI for parallel metadata access
	- Uses the same backends as IOR to perform operations
	- Supported functionality very similar to IOR
- Split up into multiple phases
	- Creating, writing, getting status, reading, removing etc.
- Uses a hierarchical directory structure
	- Multiple root directories to test several metadata servers
- Multitude of benchmarks for vastly different use cases
	- Typically focused on either data or metadata
- Results are often not easily comparable
	- Different access patterns
	- Different computation of results
	- Different behavior (synchronization, locking etc.)
- Results can be hard to interpret
	- MB vs. MiB (difference of  $\approx$  10 % for TB/s)
- Benchmarks only allow us to measure the current performance
	- They cannot tell us reasons for performance problems etc.
	- Benchmarks do not necessarily use realistic I/O patterns
- Analysis and optimization require additional tools
	- We need to be able to get an insight into the inner workings
	- Tracing is often used to record all activity (Score-P)
- Abstracted performance metrics are sometimes enough to get an overview
	- For instance, we can characterize the I/O behavior (Darshan)
- Darshan is a tool to characterize I/O behavior
	- Sanskrit for "sight" or "vision"
- We want to get a useful picture of application I/O
	- This includes information about I/O patterns
	- Overhead should be as low as possible to not influence behavior
- Darshan is designed for permanent use
	- Tested with applications using more than 750,000 cores
- Solid support for MPICH
	- Developed at Argonne National Laboratory
	- Group that also develops OrangeFS, MPICH and ROMIO
- Darshan consists of two parts
	- Runtime and analysis tools
- Runtime records the application's I/O
	- Has to be compiled for a specific MPI implementation
	- Supports options for batch schedulers and a shared log directory
	- Offers compiler wrappers and a preload library libdarshan.so
- Tools analyze the recorded application logs
	- darshan-job-summary.pl, darshan-parser etc.
- Assume an MPI-parallelized POSIX benchmark with ten processes
	- First a write phase, followed by a read phase
		- Both phases are separated by barriers
	- Use a block size of 1 MiB
		- Write or read 100 blocks in total
	- Cache is dropped in between the phases
		- echo 3 > /proc/sys/vm/drop\_caches
	- fsync is called before closing the file
		- Only after writing, file is re-opened for reading
	- The whole process is repeated three times

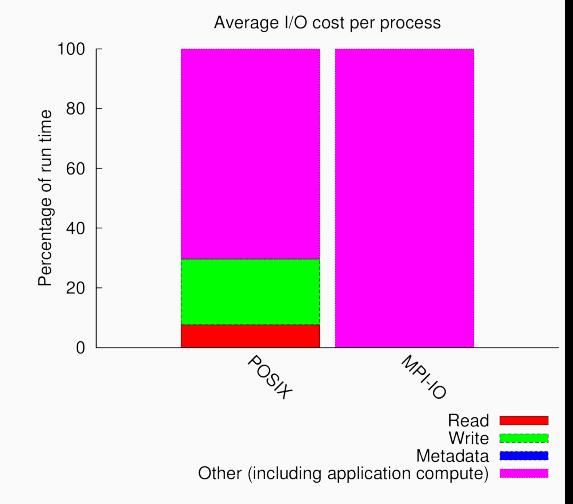

- Darshan aggregates operations
	- According to interface and operation type
- Benchmark does no computation
	- "Other" is still very high
	- Likely due to barriers etc.
- 3,000 read and write operations
	- 10 processes  $\times$  100 operations  $\times$  3 repetitions
- 60 open operations
	- 10 processes  $\times$  2 phases  $\times$  3 repetitions
- 30 sync operations
	- 10 processes  $\times$  3 repetitions

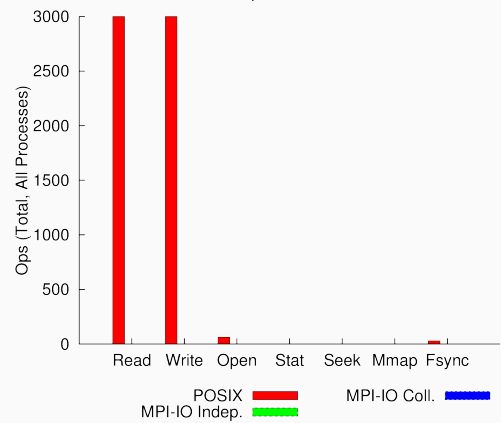

I/O Operation Counts

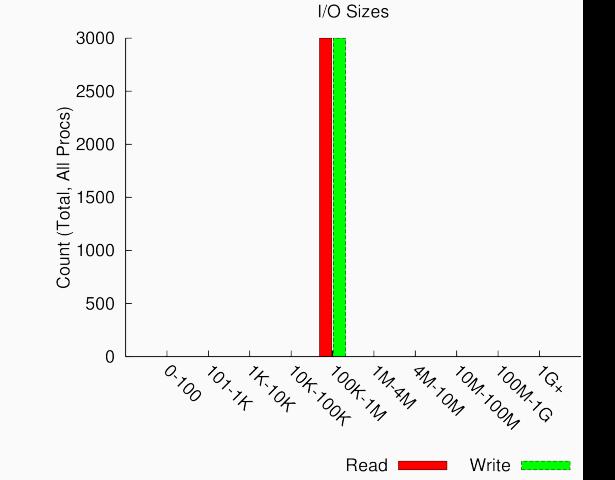

- All operations have 1 MiB size
	- No operations are split up
- Small accesses would hint at inefficient I/O

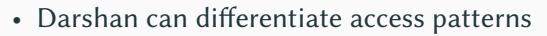

- Sequential
	- Accesses with increasing offset
- Consecutive
	- Directly adjacent to previous access

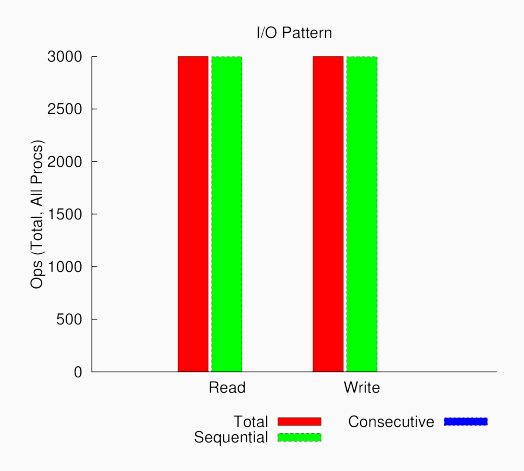

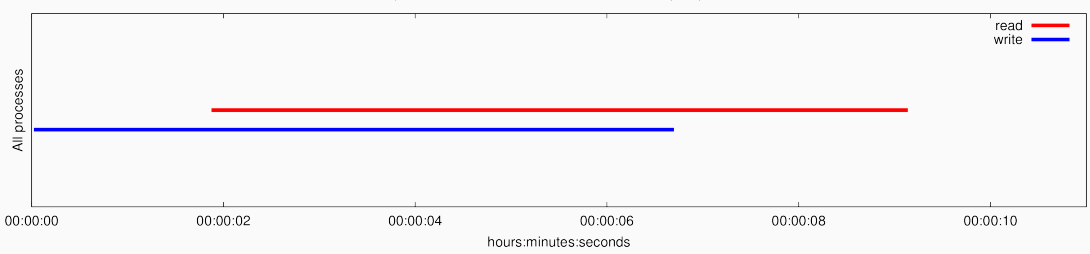

Timespan from first to last access on files shared by all processes

- High-level timeline for I/O operations
	- Displays timelines, which can be deceptive due to three repetitions
	- Timelines also do not work well for checkpointing

### Michael Kuhn [Performance Analysis](#page-0-0) 31 / 46

- Darshan offers a coarse-grained overview of I/O costs
	- Characterizes I/O according to access counts, sizes and patterns
- Allows determining whether optimizations are necessary
	- More in-depth analyses might be necessary
	- Darshan also supports an extended tracing mode (DxT)

<span id="page-38-0"></span>[Review](#page-1-0)

[Introduction](#page-5-0)

[Performance Measurement](#page-8-0)

[Performance Assessment](#page-38-0)

- Assessing performance by modeling theoretical performance
	- Compare Rmax and Rpeak on the TOP500 list
- Requires collecting information about the system
	- Which components are involved?
	- Which performance characteristics do these components have?
- Often necessary to measure individual components
	- Requires a different set of tools

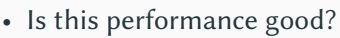

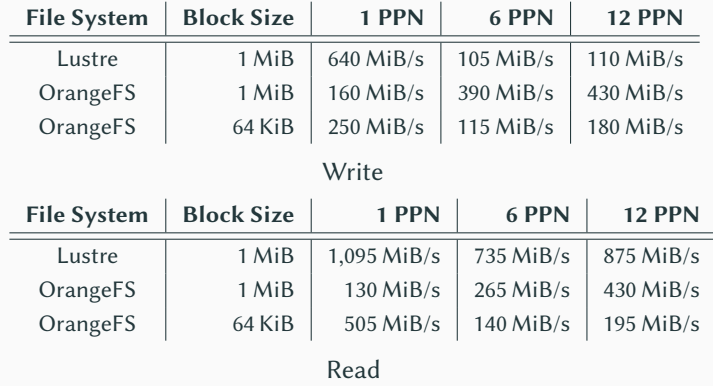

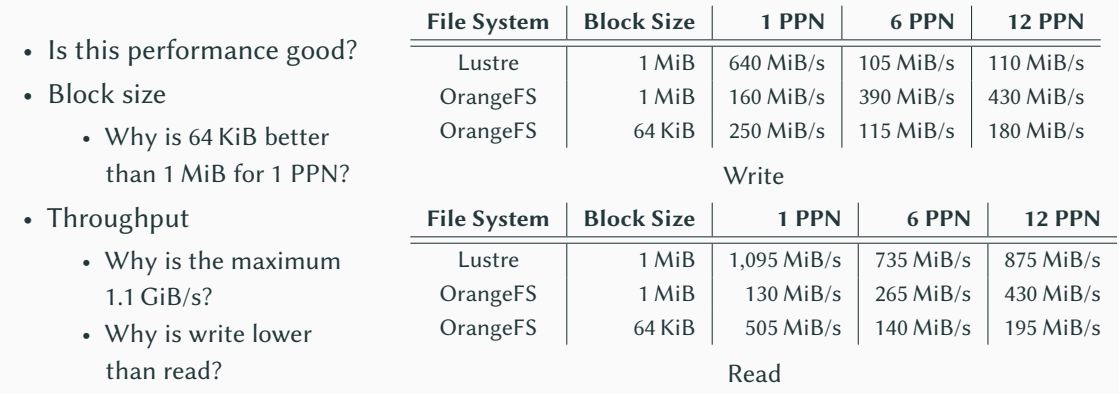

- Which components would you evaluate for a performance assessment?
	- 1. CPUs
	- 2. Main memory
	- 3. Network
	- 4. Storage devices

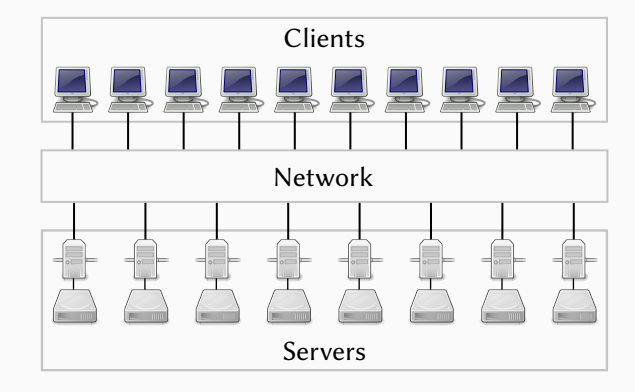

• Clients: IOPS, RAM throughput, network connection

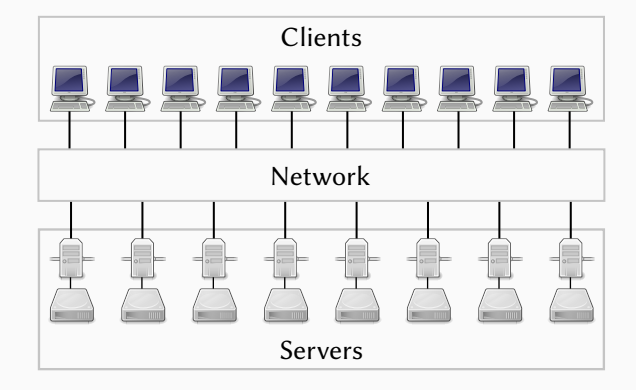

- Clients: IOPS, RAM throughput, network connection
- Network: Throughput and latency

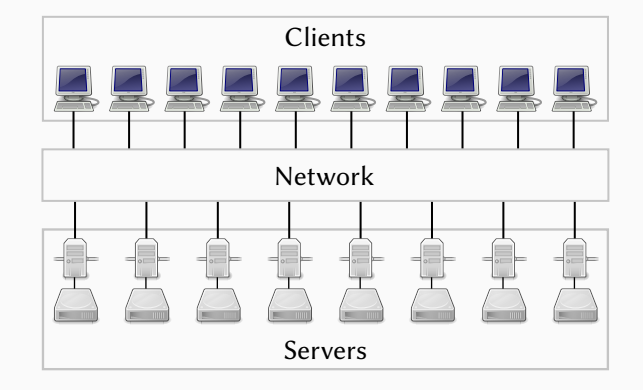

- Clients: IOPS, RAM throughput, network connection
- Network: Throughput and latency
- Servers: Throughput and IOPS

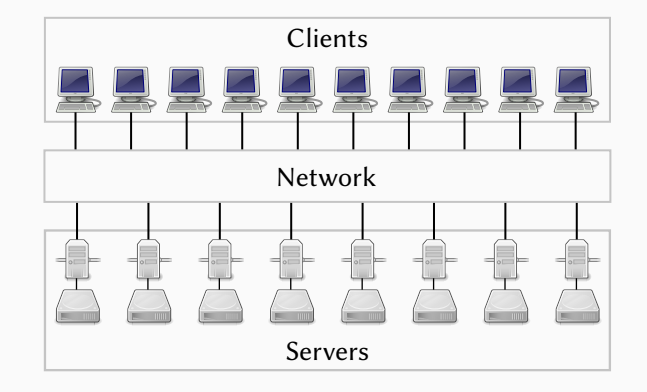

- I/O operations per second (IOPS)
	- Context switches could limit performance
- Throughput and latency of main memory
	- Typically not a problem (if we avoid unnecessary copies)
- Estimate performance using tmpfs and fio
	- Idea: Perform many small I/O operations

```
$ mkdir /tmp/fs
2 \mid $ mount -t tmpfs tmpfs /tmp/fs
3 \mid $ ...
4 | $ umount / tmp/fs
```
• Standard compute nodes

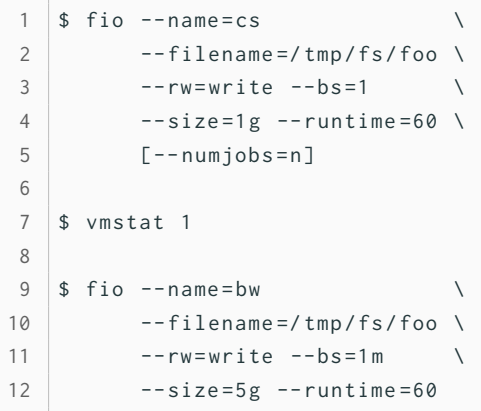

- Standard compute nodes
- $\approx 1,000,000$  IOPS
	- Block size of 1 is important
	- 0 could be intercepted by libc

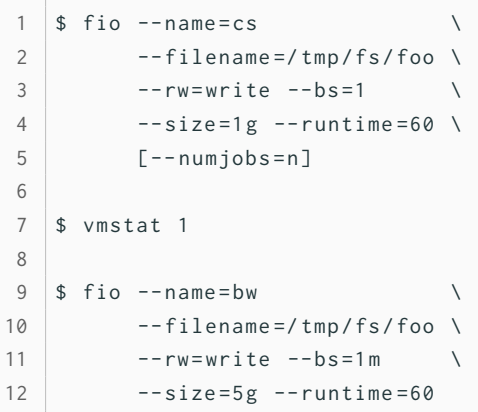

- Standard compute nodes
- $\approx 1,000,000$  IOPS
	- Block size of 1 is important
	- 0 could be intercepted by libc
- ≈ 330,000 context switches

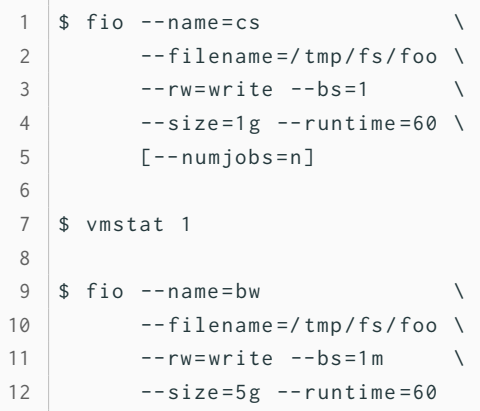

- Standard compute nodes
- $\approx 1,000,000$  IOPS
	- Block size of 1 is important
	- 0 could be intercepted by libc
- $\approx$  330,000 context switches
- $\approx$  4 GiB/s throughput
	- Main memory is typically faster
	- tmpfs introduces overhead

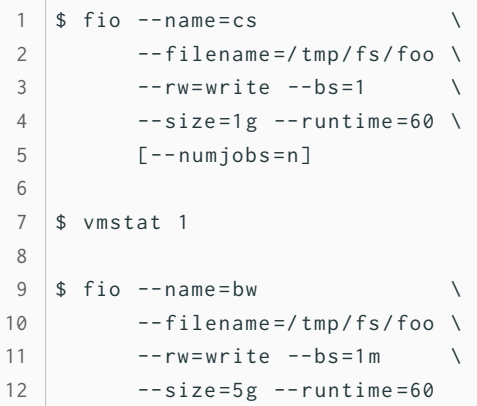

- Standard compute nodes
- $\approx 1,000,000$  IOPS
	- Block size of 1 is important
	- 0 could be intercepted by libc
- $\approx$  330,000 context switches
- $\approx$  4 GiB/s throughput
	- Main memory is typically faster
	- tmpfs introduces overhead
- No limitations for our previous results

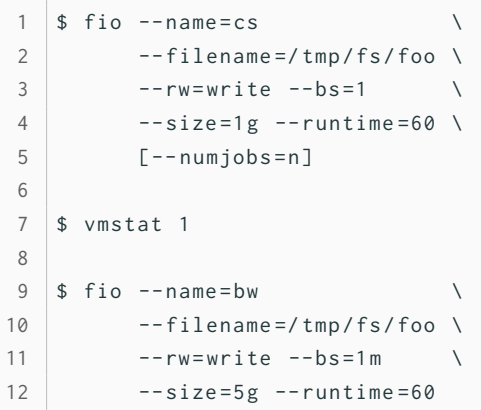

- Different performance characteristics depending on network
	- InfiniBand vs. Ethernet
- Network throughput can become a bottleneck
	- Need to be able to saturate storage devices
- Numbers of packets per second
	- Important for metadata operations
	- Limits performance for many small messages
- Measurements can be done with ping and iperf
- Between compute and storage nodes
- Round trip time  $\approx 0.100$  ms
- Throughput ≈ 110 MiB/s

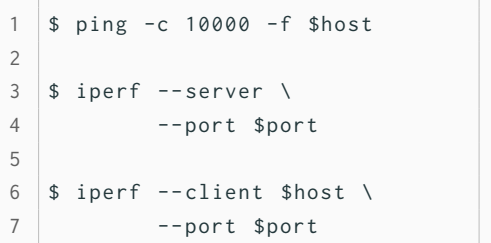

- Between compute and storage nodes
- Round trip time  $\approx 0.100$  ms
	- Corresponds to  $\approx$  10,000 messages per second
- Throughput  $\approx 110$  MiB/s
	- Corresponds to 1 Gbit/s Ethernet

```
1 $ ping -c 10000 -f $host
2
3 \mid $ iperf --server \
4 -- port $port
5
6 \frac{1}{2} iperf --client $host \
7 -- port $port
```
- Between compute and storage nodes
- Round trip time  $\approx 0.100$  ms
	- Corresponds to  $\approx$  10,000 messages per second
- Throughput  $\approx 110$  MiB/s
	- Corresponds to 1 Gbit/s Ethernet
- Both could limit our performance

```
1 $ ping -c 10000 -f $host
2
3 \mid $ iperf --server \
4 -- port $port
5
6 \frac{1}{2} iperf --client $host \
7 -- port $port
```
- Performance heavily depends on storage technology
	- HDD vs. SSD
- Throughput important for data operations
	- Should be higher than network throughput to have reserves
- IOPS important for metadata operations
	- Also crucial for small random accesses
- Storage bus can be a bottleneck
	- SATA devices often support SATA 3.0 (600 MB/s)
- Unbuffered I/O to measure devices
	- Avoid page cache influences

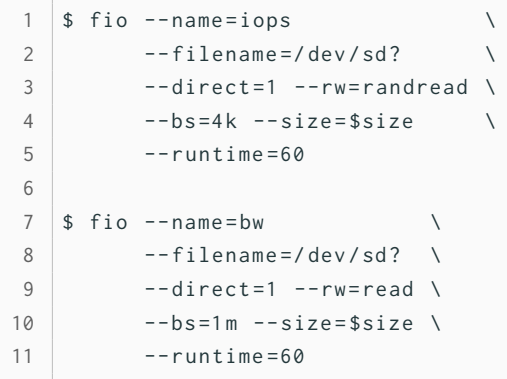

- Unbuffered I/O to measure devices
	- Avoid page cache influences
- HDDs
	- IOPS  $\approx 60 80$
	- Throughput  $\approx 120$  MiB/s

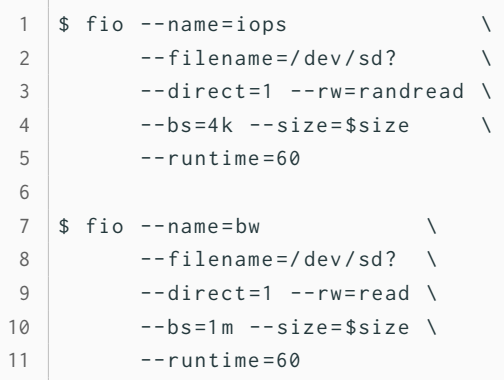

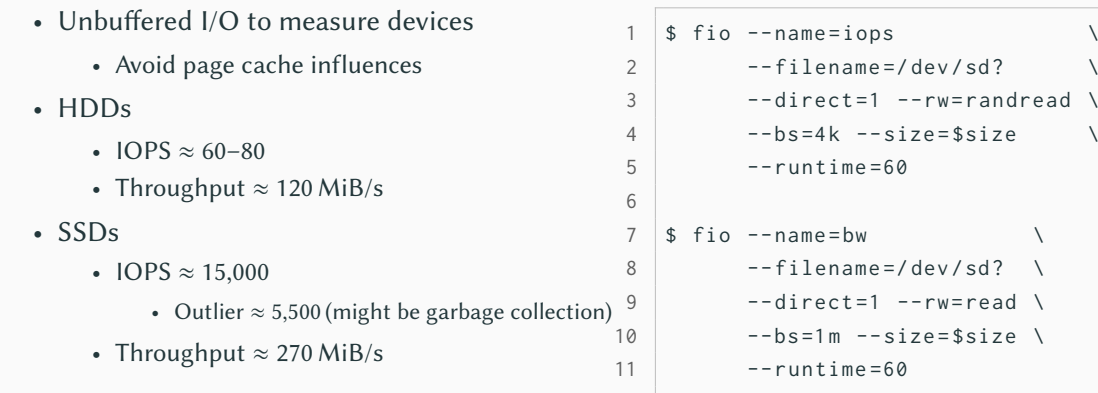

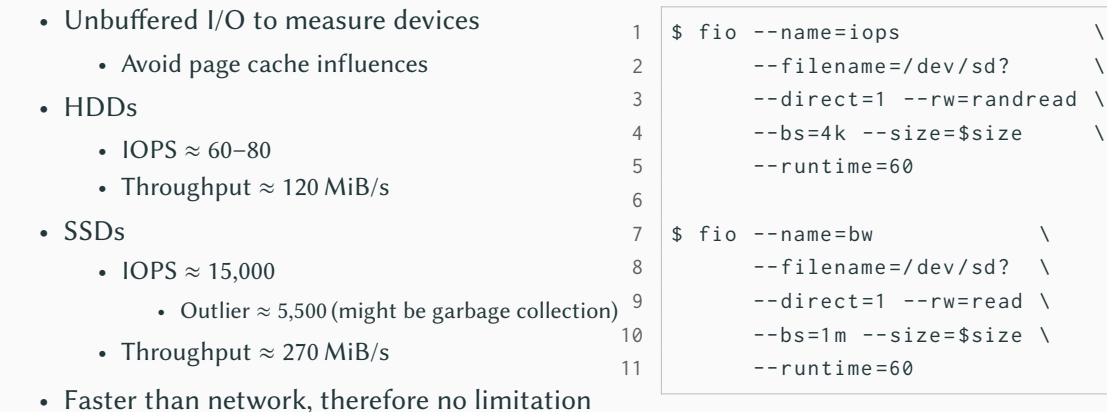

- Let's analyze the previous results in more detail
	- Lustre and OrangeFS are compared with each other
- Different block sizes are used
	- 1 MiB and 64 KiB
	- Corresponds to the default stripe size of Lustre and OrangeFS
- Reminder: Network can do 10,000 messages per second
	- Results in maximum of 9.8 GiB/s (1 MiB) or 625 MiB/s (64 KiB) per node
- Network throughput determines maximum performance
	- We can achieve at most 1,100 MiB/s
- Processes per node (PPN)
- Performance degradation with higher PPN on Lustre
	- Shared access to OST
	- Reading unproblematic
- Fitting block size works better for one process per node
	- Results in better alignment
- Lustre with 1 PPN hits network limit

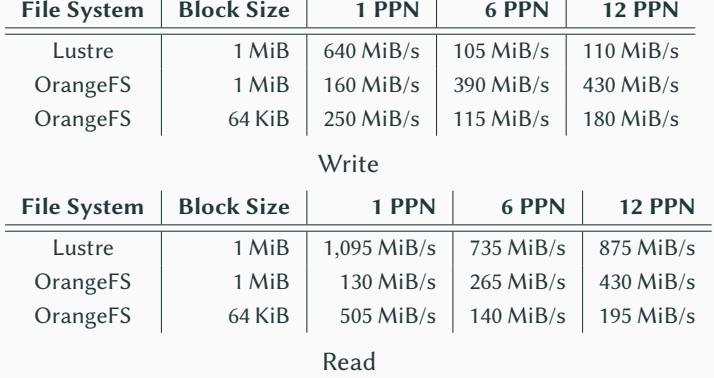

- Reading for OrangeFS • OrangeFS with 4 PPN hits
- network limit

• Adapt block size to stripe size • Divide block size by PPN

• Improves performance • Writing for Lustre

- Reading anomaly with Lustre
	- Higher than network
	- Might not stand out without performance assessment

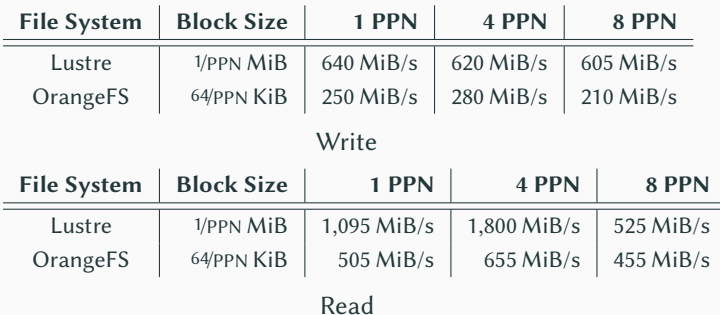

<span id="page-65-0"></span>[Review](#page-1-0)

[Introduction](#page-5-0)

[Performance Measurement](#page-8-0)

[Performance Assessment](#page-38-0)

- Wide range of benchmarks and tools to measure performance
	- Different benchmarks cover different use cases and access patterns
- Measurements alone do not say anything about achievable performance
	- Performance assessment and modeling are necessary
- Rough performance model is often already good enough
	- Determine whether results are realistic, can be refined if necessary
- Actual performance can be unpredictable
	- Unexpected side effects such as caching, garbage collection etc.

# <span id="page-67-0"></span>[Axboe, 2021] Axboe, J. (2021). **fio - Flexible IO Tester.**

<http://git.kernel.dk/?p=fio.git;a=summary>.

<span id="page-67-1"></span>[IOR Developers, 2021] IOR Developers (2021). **IOR - Parallel filesystem I/O benchmark.** <https://github.com/hpc/ior>.

<span id="page-67-2"></span>[Shan and Shalf, 2007] Shan, H. and Shalf, J. (2007). **Using IOR to Analyze the I/O Performance for HPC Platforms.** In *Cray User Group Conference (CUG'07)*.